# Package 'ralger'

March 18, 2021

Type Package Title Easy Web Scraping Version 2.2.4 Maintainer Mohamed El Fodil Ihaddaden <ihaddaden.fodeil@gmail.com> Description The goal of 'ralger' is to facilitate web scraping in R. License MIT + file LICENSE Encoding UTF-8 LazyData true URL <https://github.com/feddelegrand7/ralger> BugReports <https://github.com/feddelegrand7/ralger/issues> VignetteBuilder knitr Imports rvest, xml2, tidyr, dplyr, stringr, robotstxt, crayon, curl, stringi Suggests knitr, testthat, rmarkdown, covr RoxygenNote 7.1.1 NeedsCompilation no Author Mohamed El Fodil Ihaddaden [aut, cre], Ezekiel Ogundepo [ctb], Romain François [ctb]

Repository CRAN

Date/Publication 2021-03-17 23:10:02 UTC

# R topics documented:

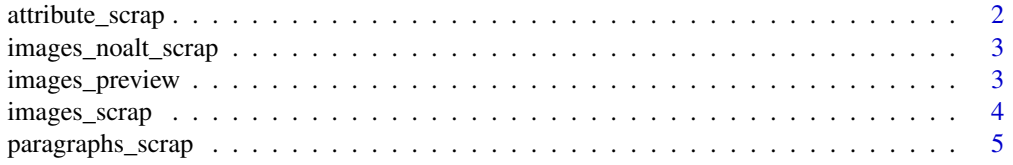

# <span id="page-1-0"></span>2 attribute\_scrap

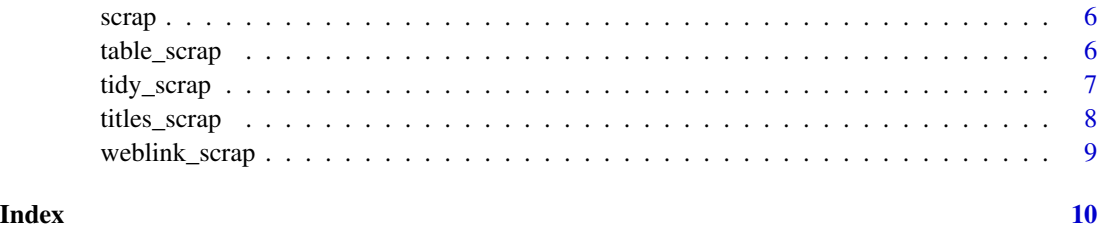

attribute\_scrap *Scraping attributes from HTML elements*

# Description

This function is used to scrape attributes from HTML elements

# Usage

```
attribute_scrap(link, node, attr, askRobot = FALSE)
```
# Arguments

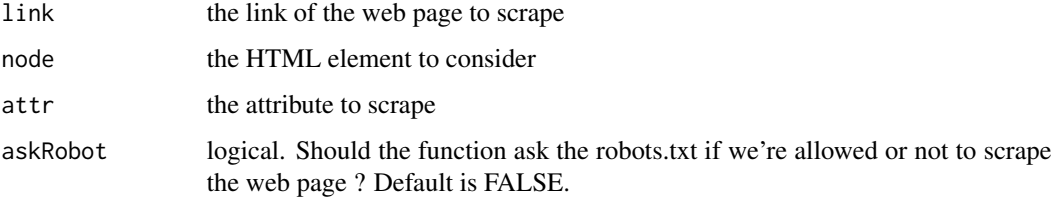

# Value

a character vector.

# Examples

# Extracting the web links within the World Bank research and publications page

```
link <- "https://ropensci.org/"
```
# scraping the class attributes' names from all the anchor

attribute\_scrap(link = link, node = "a", attr = "class")

<span id="page-2-0"></span>images\_noalt\_scrap *Scrape Images URLS that don't have 'alt' attributes*

# Description

Scrape Images URLS that don't have 'alt' attributes

# Usage

```
images_noalt_scrap(link, askRobot = FALSE)
```
# Arguments

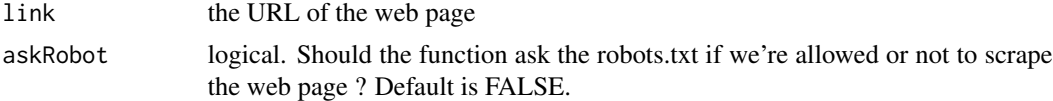

# Value

a character vector of images' URL without "alt" attribute

# Examples

images\_noalt\_scrap(link = "https://www.r-consortium.org/")

images\_preview *Scrape Images URLs*

# Description

Scrape Images URLs

#### Usage

```
images_preview(link, askRobot = FALSE)
```
# Arguments

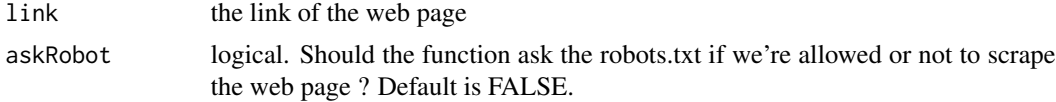

# <span id="page-3-0"></span>Value

Images URLs

# Examples

```
images_preview(link = "https://rstudio.com/")
```
# images\_scrap *Scrape Images from a Web Page*

# Description

Scrape Images from a Web Page

# Usage

images\_scrap(link, imgpath = getwd(), extn, askRobot = FALSE)

# Arguments

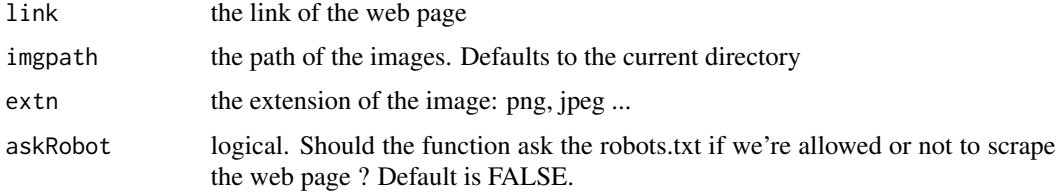

# Value

Images

# Examples

## Not run:

images\_scrap(link = "https://rstudio.com/", extn = "png")

## End(Not run)

# <span id="page-4-0"></span>Description

This function is used to scrape text paragraphs from a website.

# Usage

```
paragraphs_scrap(
  link,
  contain = NULL,
  case_sensitive = FALSE,
  collapse = FALSE,
  askRobot = FALSE
\mathcal{L}
```
# Arguments

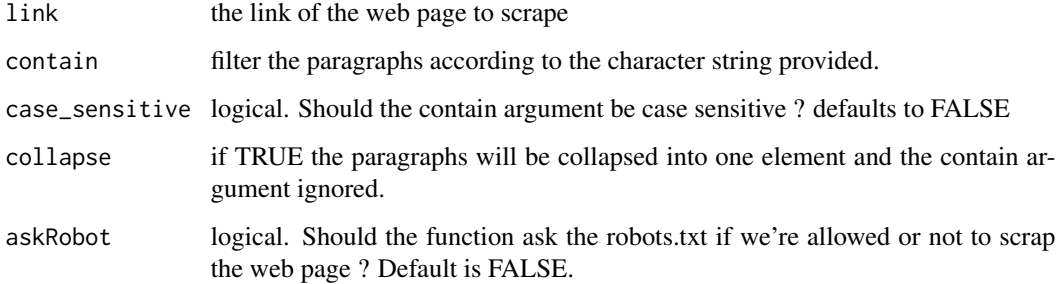

#### Value

a character vector.

# Examples

# Extracting the paragraphs displayed on the health page of the New York Times

link <- "https://www.nytimes.com/section/health"

paragraphs\_scrap(link)

<span id="page-5-0"></span>

# Description

This function is used to scrape one element from a website.

#### Usage

scrap(link, node, clean = FALSE, askRobot = FALSE)

# Arguments

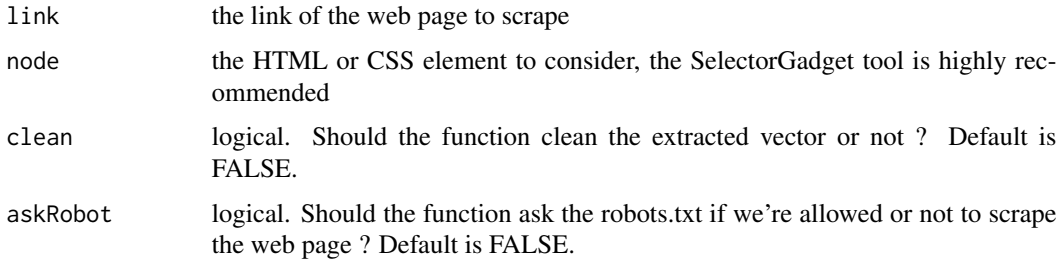

#### Value

a character vector

# Examples

# Extracting imdb top 250 movie titles link <- "https://www.imdb.com/chart/top/"

node <- ".titleColumn a"

scrap(link, node)

table\_scrap *HTML table scraping*

# Description

This function is used to scrape an html table from a website.

# <span id="page-6-0"></span>tidy\_scrap 7

# Usage

table\_scrap(link, choose = 1, header = TRUE, fill = FALSE, askRobot = FALSE)

# Arguments

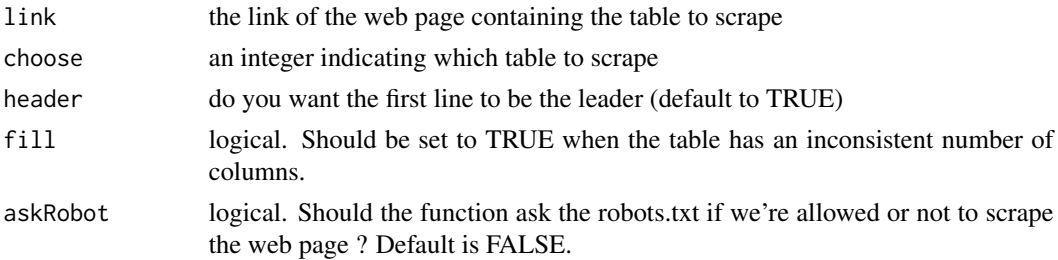

# Value

a data frame object.

# Examples

# Extracting premier ligue 2019/2020 top scorers

```
link <- "https://www.topscorersfootball.com/premier-league"
table_scrap(link)
```
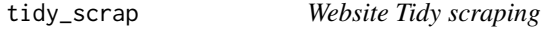

#### Description

This function is used to scrape a tibble from a website.

### Usage

```
tidy_scrap(link, nodes, colnames, clean = FALSE, askRobot = FALSE)
```
#### Arguments

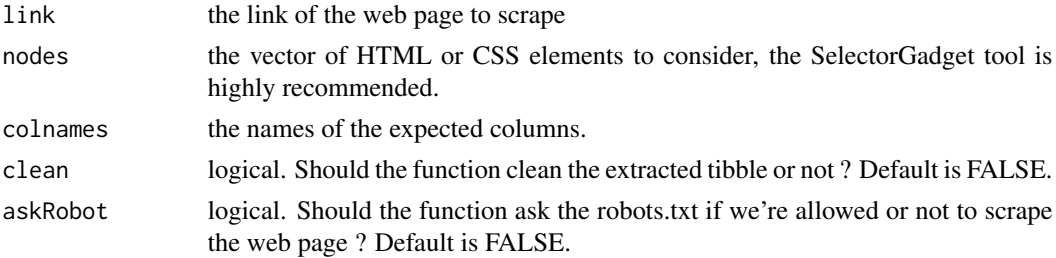

# <span id="page-7-0"></span>Value

a tidy data frame.

# Examples

```
# Extracting imdb movie titles and rating
link <- "https://www.imdb.com/chart/top/"
my_nodes <- c(".titleColumn a", "strong")
names <- c("title", "rating")
tidy_scrap(link, my_nodes, names)
```
titles\_scrap *Website title scraping*

# Description

This function is used to scrape titles (h1, h2  $\&$  h3 html tags) from a website. Useful for scraping daily electronic newspapers' titles.

#### Usage

```
titles_scrap(link, contain = NULL, case_sensitive = FALSE, askRobot = FALSE)
```
#### Arguments

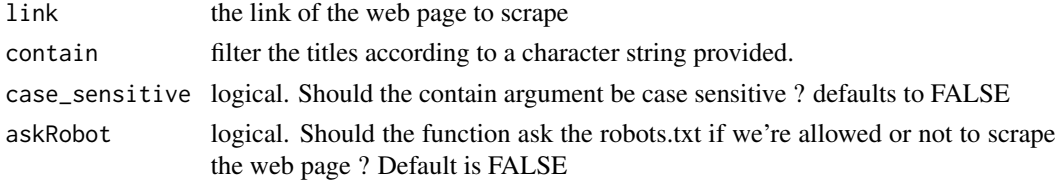

#### Value

a character vector

#### Examples

# Extracting the current titles of the New York Times

link <- "https://www.nytimes.com/"

titles\_scrap(link)

<span id="page-8-0"></span>

# Description

This function is used to scrape web links from a website.

# Usage

```
weblink_scrap(link, contain = NULL, case_sensitive = FALSE, askRobot = FALSE)
```
# Arguments

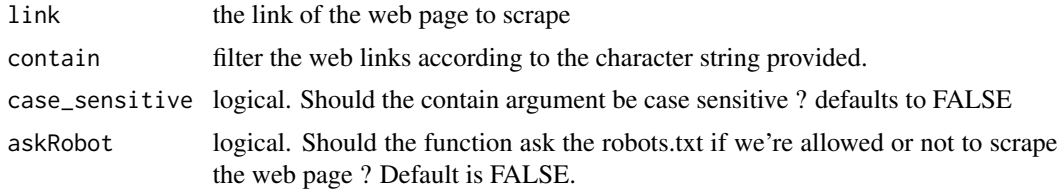

### Value

a character vector.

# Examples

# Extracting the web links within the World Bank research and publications page

link <- "https://www.worldbank.org/en/research"

weblink\_scrap(link)

# <span id="page-9-0"></span>Index

attribute\_scrap, [2](#page-1-0)

images\_noalt\_scrap, [3](#page-2-0) images\_preview, [3](#page-2-0) images\_scrap, [4](#page-3-0)

paragraphs\_scrap, [5](#page-4-0)

scrap, [6](#page-5-0)

table\_scrap, [6](#page-5-0) tidy\_scrap, [7](#page-6-0) titles\_scrap, [8](#page-7-0)

weblink\_scrap, [9](#page-8-0)